## **ZIP import package format**

Visit this page for [example ZIP import packages.](https://confluence.translate5.net/display/BUS/ZIP+import+packages%3A+Examples)

Please note: translate5 project strives to support the [TIPP format as import and export format.](https://code.google.com/p/interoperability-now/wiki/TIPP15) Any kind of support for this development is welcomed.

## **File structure of an import package**

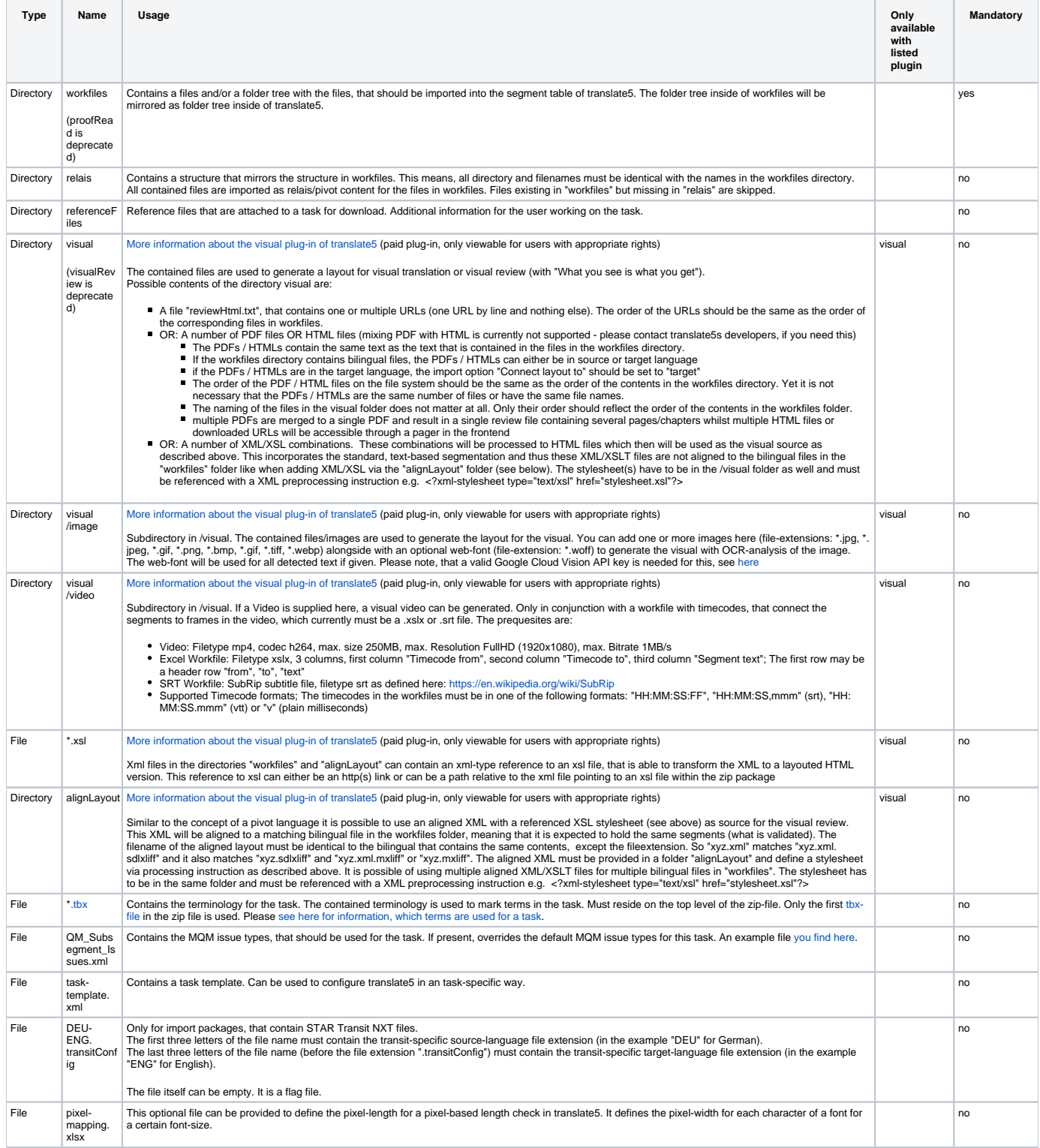

## **Usage hints**

- Folders and files mentioned in the above package structure MUST reside on the top level of the zip file (NOT inside some sub-folder).
- SDLXLIFF, openTM2 XLIFF and CSV-files can be mixed inside the workfiles folders an any needed way. STAR Transit NXT files have to be in a separate import package.
- Please use only ASCII characters in file or directory names and no special characters or German "Umlaute".
- The Zip format does not provide any information in which encoding your operating system has saved a file or directory name. Due to this lack of the ZIP standard, it might cause errors inside translate5, if you do use file or directory names with NON-ASCII characters. Only exception to this rule: Your file system does use UFT-8 encoding (like Linux and Mac do). Addition: In September 2018 a test with Windows 10 showed, that special characters seem to be encoded also as utf-8 under windows with zip. Independent if native windows zip, winrar or 7zip was used. So maybe this issue is solved meanwhile through an always advancing Windows system  $\heartsuit$